# **Hinweise zur Erstattung der Fahrgeldausfälle im Nahverkehr nach § 231 Sozialgesetzbuch Neuntes Buch (SGB IX)**

## **1. Allgemeine Anspruchsvoraussetzungen für Leistungen nach §231 Abs. 4 und Abs. 5 SGB IX**

#### **1.1 Anspruchsgrundlage**

 Die Fahrgeldausfälle werden auf Antrag gemäß § 228 Abs. 7 SGB IX auf Grund des jährlich bekannt gegebenen Prozentsatzes nach § 231 Abs. 1 und 4 SGB IX (Pauschalregelung) oder auf Grund eines Nachweises nach § 231 Abs. 5 SGB IX (Individualregelung) erstattet.

#### **1.2 Anspruchsvoraussetzung**

 ein Kalenderjahr) auf Grund der Verpflichtung nach § 228 Abs. 1 und 6 SGB IX und Artikel 2 Abs. 1 und 2 des Gesetzes über die unentgeltliche Beförderung Schwerbehinderter im öffentlichen Personenverkehr vom 9. Juli 1979 (BGBl. I S. 989), zuletzt geändert durch Art. 8 des Gesetzes vom 24. Juli 1986 (BGBI. I S. 1110), die nach § 228 Abs. 1 SGB IX berechtigten Personen, gegebenenfalls einschließlich ihrer Begleitpersonen (§ 228 Abs. 6 Nr. 1 SGB IX), orthopädischen Hilfsmittel und ihrer Führhunde (§ 228 Abs. 6 Nr. 2 SGB IX) Voraussetzung ist, dass der Unternehmer während des Erstattungszeitraums (jeweils ihres Handgepäcks, ihrer mitgeführten Krankenfahrstühle, ihrer sonstigen unentgeltlich befördert hat.

#### **1.3 Pauschalerstattung**

 Bei der Erstattung nach § 231 Abs. 1 SGB IX (Pauschalregelung) werden die Prozentsatz gemäß § 231 Abs. 4 SGB IX der von den Unternehmern Fahrgeldausfälle auf Antrag nach dem jeweils für ein Jahr bekannt gemachten nachgewiesenen Fahrgeldeinnahmen im Nahverkehr erstattet.

#### **1.4 Individualerstattung**

 Weist ein Unternehmer durch Verkehrszählung nach, dass das Verhältnis der nach § 228 Abs. 1 und 6 SGB IX unentgeltlich beförderten Fahrgäste und der sonstigen Fahrgäste den nach § 231 Abs. 4 SGB IX festgesetzten Prozentsatz um mindestens ein Drittel übersteigt, wird neben dem sich aus der Berechnung nach § 231 Abs. 4 SGB IX ergebenden Erstattungsbetrag auf Antrag der nachgewiesene, über dem Drittel liegende Anteil erstattet (Individualerhebung = Härtefall).

## **2. Antrag**

#### **2.1 Erstattungsbehörde, Unternehmer**

 stellen. Soweit gemäß § 233 Abs. 1 Satz 3 SGB IX das Bundesverwaltungsamt Der Antrag auf Erstattung der Fahrgeldausfälle für die unentgeltliche Beförderung schwerbehinderter Menschen im Nahverkehr ist in einfacher Ausfertigung beim Zentrum Bayern Familie und Soziales – Inklusionsamt\* – Region Mittelfranken zu zuständig ist, ist er dort zu stellen. Dem Antrag ist ein Verzeichnis über die Linien beizufügen, für welche die Erstattung beantragt wird.

 Namen, unter eigener Verantwortung und auf eigene Rechnung betreibt Antragsbefugt ist grundsätzlich der Genehmigungsinhaber oder derjenige, auf den die Betriebsführung übertragen worden ist, das heißt der den Verkehr im eigenen (Unternehmer). Für den Schienenpersonennahverkehr gilt als Unternehmer der Besitzer einer Genehmigung als Eisenbahnverkehrsunternehmen.

Bei einem von mehreren Unternehmern gebildeten zusammenhängenden Liniennetz mit einheitlichen oder verbundenen Beförderungsentgelten können die Anträge auch von einer Gemeinschaftseinrichtung dieser Unternehmer für ihre Mitglieder gestellt werden.

Unter den Voraussetzungen des § 233 Abs. 2 SGB IX kann auch ein Verkehrsverbund Antragsteller sein.

#### **Deutschland 2.2 Personennahverkehr außerhalb der Grenzen der Bundesrepublik**

 von Unternehmern mit Betriebssitz sowohl im Inland als auch im Ausland, an das im Ausland, gilt als Ausgangspunkt im Sinne des § 11 PBefG die deutsche Bei dem die Bundesgrenzen überschreitenden Personennahverkehr sind die Anträge Inklusionsamt zu richten, in dessen örtlichen Zuständigkeitsbereich der Linienverkehr seinen Ausgangspunkt im Sinne des § 11 PBefG hat. Beginnt die Linie Grenzübergangsstelle, bei der der erste Grenzübertritt erfolgt.

#### **innerhalb der Bundesrepublik Deutschland 2.3 Personennahverkehr außerhalb der Grenzen des Freistaates Bayern aber**

 § 233 Abs. 2 SGB IX anzuwenden. Unternehmer mit Betriebssitz im Freistaat Bayern, die mit Personennahverkehr die Landesgrenzen des Freistaates Bayern, aber nicht die Bundesgrenzen überschreiten, haben ihrem Antrag entsprechende Mehrfertigungen beizufügen. Diese sind ausschließlich bei der Erstattungsbehörde (Nummer 2.1) einzureichen. Die Erstattungsbehörde reicht die Anträge für deutsche Teilstrecken im Bereich anderer Bundesländer selbst an die dort zuständige Landesbehörde weiter; dabei ist

## **2.4 Ausschlussfrist**

 Für die Ausschlussfrist des § 233 Abs. 1 Satz 3 SGB IX ist der Tag des Eingangs des bis zum 31. Dezember des dritten Jahres nach Ablauf des jeweiligen auch die notwendigen Unterlagen eingereicht werden. Antrags bei der Erstattungsbehörde maßgebend. Der Antrag muss daher spätestens Abrechnungsjahres schriftlich eingegangen sein. Bis zu diesem Zeitpunkt sollen

Zur Abrechnung können nur endgültige Fahrgeldeinnahmen gelangen.

## **2.5 Nachweis der Fahrgeldeinnahmen**

Der Unternehmer hat seine **endgültigen** Fahrgeldeinnahmen im Nahverkehr (§ 231 Abs. 2 SGB IX; siehe Nr. 3) unabhängig von der Art des Erstattungsverfahrens getrennt nach den Kategorien der Einnahmen gemäß dem Antragsformular nachzuweisen.

#### **2.6 Nachweis bei Individualerstattung**

#### **2.6.1 Allgemeines**

Wird eine Individualerstattung gemäß § 231 Abs. 5 SGB IX beantragt, ist der Unternehmer verpflichtet, alle Nachweise vorzulegen, die den dem Antrag zu Grunde gelegten Prozentsatz begründen sowie die Tarifgenehmigung (§ 39 PBefG bzw. § 12 AEG) und die Genehmigung der Linien (§ 17 PBefG).

Form und Inhalt der vorzulegenden Unterlagen (insbesondere nach 2.6.3, 2.6.4, 2.6.6, 3.4 oder 10) können von der zuständigen Behörde vorgegeben werden.

## **2.6.2. Vollerhebung**

Bei der Durchführung einer Vollerhebung ist dem Antrag eine Übersicht beizufügen, aus der hervorgeht, wie viele schwerbehinderte Fahrgäste (einschließlich Begleitpersonen) und wie viele sonstige –entgeltlich beförderte- Fahrgäste gezählt wurden.

## **2.6.3 Eingeschränkte Vollerhebung**

Bei der Durchführung einer eingeschränkten Vollerhebung ist dem Antrag eine Übersicht beizufügen, aus der hervorgeht:

- auf welchen Fahrten an welchen Wochentagen jeweils Zählungen stattfanden,
- wie viele schwerbehinderte Fahrgäste (einschließlich Begleitpersonen) und wie viele sonstige –entgeltlich beförderte- Fahrgäste in jeder Erhebungsperiode gezählt wurden,
- welcher Schwerbehindertenquotient (SBQ) in jeder Erhebungsperiode ermittelt wurde.

## **2.6.4 Stichprobenerhebung**

Bei der Durchführung einer Stichprobenerhebung ist dem Antrag eine Übersicht beizufügen, aus der hervorgeht:

- die Art der Erhebung (Linienerhebung oder Querschnitterhebung),
- auf welchen Fahrten jeweils Zählungen stattfanden,
- wie viele schwerbehinderte Fahrgäste (einschließlich Begleitpersonen) und wie viele sonstige –entgeltlich beförderte- Fahrgäste in jeder Erhebungsperiode gezählt wurden,
- welche Schätzwerte für die Schwerbehindertenquotienten (SBQ) und die Varianzen in jeder Erhebungsperiode und dem Kalenderjahr ermittelt wurden.

## **2.6.5. Antrag durch Gemeinschaftseinrichtung**

 vorzulegen, aus der sich die Berechtigung zum Tätigwerden für das Mitglied ergibt. Bei der Stellung des Antrags durch eine Gemeinschaftseinrichtung ist eine Vollmacht

## **2.6.6 Prüfbericht für Erhebungsverfahren**

 Zum Nachweis im Sinne des § 231 Abs. 5 SGB IX gehört ferner grundsätzlich ein oder eines vergleichbaren Instituts mit nachweislich einschlägiger Fachkenntnis auf dem Gebiet der Erhebung von Fahrgastzahlen, das bestätigt, dass sowohl die Testat mit Prüfbericht eines vereidigten Wirtschaftsprüfers, eines Ingenieurbüros Planung der Verkehrszählung als auch die Berechnung des Prozentsatzes in korrekter Anwendung dieser Hinweise vollzogen wurde. Bei kommunalen Verkehrsbetrieben ist auch ein entsprechendes Testat des gemeindlichen Rechnungsprüfungsamtes zugelassen.

Hat eine eingeschränkte Vollerhebung stattgefunden, wird nach Genehmigung der Erstattungsbehörde auf die Vorlage des Testats verzichtet, wenn die notwendigen Kosten in keinem angemessenen Verhältnis zu dem zu erwartenden Erstattungsbetrag stehen. Diese Voraussetzung kann als erfüllt angesehen werden,

 Unternehmer zum Nachweis der Unverhältnismäßigkeit der Kosten des Testats zwei wenn die voraussichtlichen Kosten des Testats 10% des zu erwartenden Erstattungsbetrages übersteigen oder wenn der zu erwartende Erstattungsbetrag 2.500,00 EUR nicht übersteigt. Auf Verlangen der Erstattungsbehörde hat der Kostenvorschläge von verschiedenen Ingenieurbüros oder Instituten, die zur Erstellung eines Testats befugt sind, vorzulegen.

# **3. Fahrgeldeinnahmen**

## **3.1 Begriffsdefinition**

 Fahrgeldeinnahmen sind nach § 231 Abs. 2 SGB IX alle Erträge aus dem Fahrkartenverkauf zum genehmigten Beförderungsentgelt. Sie umfassen auch Erträge aus der Beförderung von Handgepäck, Krankenfahrstühlen, sonstigen orthopädischen Hilfsmitteln und Tieren sowie aus erhöhten Beförderungsentgelten.

 aus dem Fahrkartenverkauf zusammengefasst und dem einzelnen Unternehmer Werden in einem von mehreren Unternehmern gebildeten zusammenhängenden Liniennetz mit einheitlichen oder verbundenen Beförderungsentgelten die Erträge anteilmäßig nach einem vereinbarten Verteilungsschlüssel zugewiesen, so ist der zugewiesene Anteil Ertrag im Sinne des Absatzes 2.

#### **Landesgrenzen des Freistaates Bayern 3.2 Fahrgeldeinnahmen aus Personennahverkehr außerhalb der**

Werden Ländergrenzen durch den Personennahverkehr überschritten, richtet sich die Aufteilung der Fahrgeldeinnahmen nach den tatsächlich nachweisbaren Fahrgeldeinnahmen im jeweiligen Bundesland. Ist dem Unternehmer ein solcher Nachweis nicht möglich, kann die Aufteilung der Fahrgeldeinnahmen nach Wagenkilometern in den einzelnen Bundesländern erfolgen.

Alle dazu erforderlichen Unterlagen müssen vom Unternehmer vorgelegt werden. Die erstattungsfähigen Einnahmen sind einzeln zu quantifizieren.

 Die Erstattung der Fahrgeldausfälle bezieht sich nur auf den deutschen 16. März 1992 zur Einführung gemeinsamer Regeln für den grenzüberschreitenden Personenverkehr mit Kraftomnibussen [ABl. EG Nr. L 74 S. 1], zuletzt geändert durch Verordnung [EG] Nr. 11/98 des Rates vom 11. Dezember 1997 [ABl. EG 1998 Nr. L 4 S. 1]). Streckenanteil der Beförderungen (Verordnung [EG] Nr. 684/92 des Rates vom

## **3.3 Ausschluss**

 Keine Fahrgeldeinnahmen im Sinne des § 231 Abs. 2 SGB IX und dieser Hinweise sind insbesondere:

- Zuschüsse aus öffentlichen Kassen, die nicht umsatzsteuerpflichtig sind,
- § 45a PBefG, • Verlusteinnahmen oder ähnliche Ausgleichszahlungen auf Grund des
- Kooperationen für die Einrichtung oder Unterhaltung bestimmter Betriebsleitungen, auch für verbundbedingte Mindererlöse, oder für die• sonstige leistungsbezogene Zahlungen (z.B. Ausgleich für unterlassene Tariferhöhungen, Ausgleichsleistungen für Mindereinnahmen als Folgen von

Durchführung tariflicher Sonderangebote, usw. sowie Zuschläge im Bedarfsverkehr, sofern sie von allen Fahrgästen erhoben werden),

- unentgeltlichen Beförderung von schwerbehinderten Menschen nach §§ 228 • Erstattungsbeträge für Fahrgeldausfälle auf Grund der Verpflichtung zur ff. SGB IX, einschließlich geleisteter Vorauszahlungen,
- • Fahrgeldeinnahmen aus Linienverkehren gemäß § 42 PBefG, die kein Nahverkehr im Sinne des § 230 Abs. 1 Nr. 2 SGB IX beziehungsweise diesem nicht gleich zu achten sind; tarifliche Abgeltung für solche Verkehre,
- • Einnahmen aus Sonderlinienverkehren nach § 43 PBefG (Schülerfahrten, denen gemäß § 45 Abs. 3 PBefG auf die Einhaltung der Vorschriften über die Beförderungsentgelte und Bedingungen ganz oder teilweise verzichtet wurde, Berufsverkehr, Marktverkehr und Beförderung von Theaterbesuchern), bei
- Zahlungen für Rentner und andere bevorzugte Personengruppen,
- • Einnahmen aus Personenbeförderungen gemäß § 46 PBefG und Sonderfahrten mit Straßenbahnen,
- Einnahmen nach der Freistellungsverordnung,
- sonstige Einnahmen aus Zeitungs- und Postgutbeförderungen u. Ä.,
- Erlöse aus dem Verkauf von Fahrplänen und Zubehör,
- Verkehrsunternehmen infolge von übergebührender Beanspruchung der • Wagenreinigungsgebühren *(z.B.* Schadensersatzleistungen an die Einrichtungsgegenstände des Verkehrsmittels - Vandalismus und Ähnliches),
- Fundsachenerlöse,
- Einnahmen aus der Vermietung von Reklameflächen,
- • Erlöse aus der Beförderung von Fahrzeugen (z.B. bei Fähren), Reisegepäck und Fracht,
- noch nicht geleistete beziehungsweise uneinbringliche Beförderungsentgelte.

#### **3.4 Nachweis der Fahrgeldeinnahmen**

 Die Höhe der Fahrgeldeinnahmen ist, unabhängig von der Art des Erstattungsverfahrens,

- Handels- und Kommanditgesellschaft im Sinne des § 264a Abs. 1 • durch einen Prüfvermerk eines Abschlussprüfers nach § 319 HGB bei einer Kapitalgesellschaft, die nicht als kleine Kapitalgesellschaft im Sinne des § 267 Abs. 1 Handelsgesetzbuch gilt, organisiert ist oder als bestimmte offene Handelsgesetzbuch geführt wird, oder
- durch Testat eines vereidigten Wirtschaftsprüfers, eines Steuerberaters oder eines Steuerbevollmächtigten nachzuweisen.

 Einnahmen berücksichtigt wurden. Bei Einnahmen, deren Zuordnung sich nicht Zu bestätigen ist hierbei, dass die im Erstattungsantrag genannten Fahrgeldeinnahmen ausschließlich aus dem in § 230 Abs. 1 SGB IX als Nahverkehr definierten Personenverkehr erzielt worden sind, insbesondere dass bei der Berechnung der Fahrgeldeinnahmen keine nach 3.3. ausgeschlossenen ohne weiteres erschließt, insbesondere auch bei Zahlungen der öffentlichen Hand, ist die Zuordnung zu den Fahrgeldeinnahmen zu begründen.

 Bei kommunalen Verkehrsbetrieben ist ein entsprechendes Testat des gemeindlichen Rechnungsprüfungsamtes zugelassen.

#### **§ 231 Abs. 5 SGB IX 4. Besondere Regelungen für den Nachweis durch Verkehrszählungen (Erhebungen) bei Erstattungsanträgen nach**

#### **4.1 Erhebungsperioden**

Für die Verkehrszählung werden folgende Erhebungsperioden vorgegeben:

- Winterperiode: die ersten drei vollständigen Schulwochen nach Aschermittwoch, beginnend jeweils mit dem Montag
- Frühjahrsperiode: die ersten drei vollständigen Schulwochen nach Ostermontag, beginnend jeweils mit dem Montag
- Sommerperiode: die zweite, dritte und vierte vollständige Ferienwoche der Sommerferien
- Herbstperiode: die ersten drei vollständigen Schulwochen im November.

Vollständige Schulwochen sind solche, in denen von Montag bis Freitag kein unterrichtsfreier Tag enthalten ist. Fällt ein Feiertag oder ein stiller Tag auf einen Werktag (Montag bis Samstag), scheidet diese Woche als Zählwoche aus. An ihre Stelle tritt die nächste Woche ohne Feiertag oder stillen Tag an einem Werktag.

#### 4.2 Erhebungsverfahren

#### **4.2 Erhebungsverfahren 4.2.1 <sup>M</sup>ögliche Erhebungsverfahren**

Die Verkehrszählung kann in Form einer uneingeschränkten Vollerhebung, einer eingeschränkten Vollerhebung nach Nummer 5 oder einer Stichprobenerhebung nach Nummer 6 durchgeführt werden, wobei die Stichprobenerhebung entweder als Linienerhebung (Nummer 6.2) oder als Querschnittserhebung (Nummer 6.3) möglich ist.

Grundsätzlich hat der Unternehmer sich vor Beginn der ersten Erhebungsperiode bzw. bei einer Vollerhebung zu Jahresbeginn für nur eine Art der Erhebung zu entscheiden.

 gewählten Erhebungsverfahrens während der vier Erhebungsperioden ist nicht Soweit aus betrieblichen Gründen erforderlich, kann es ihm jedoch gestattet werden, auf unterschiedlichen Linien verschiedene der drei möglichen Erhebungsverfahren – für jede Linie jedoch jeweils nur eine – anzuwenden. Ein Wechsel des einmal zulässig.

#### **4.2.2. Bedarfsverkehr**

Für Fahrten im Bedarfsverkehr (z.B. Fahrten mit Rufbussen und Anrufsammeltaxis) ist - sofern sie für die Erstattung zu berücksichtigen sind - das Verfahren der eingeschränkten Vollerhebung oder der Linienerhebung anzuwenden.

 Bedarfsverkehr zusammenzufassen. Wird als Erhebungsverfahren die Werden unter einer Linienbezeichnung Fahrten im Bedarfsverkehr gemeinsam mit Fahrten im Regelverkehr durchgeführt, sind die Fahrten im Bedarfsverkehr aus dieser Linie herauszunehmen und in einer gesonderten Linie nur Fahrten im

Linienerhebung gewählt, so ist für die Fahrten, die zum vorgesehenen Erhebungszeitraum nicht angefordert werden, die Zahl der Fahrgäste mit Null anzugeben.

#### **4.2.3. Zulassung gleichwertiger Nachweisverfahren**

Andere Nachweismethoden sind zulässig, wenn sie denselben Grad an Wertigkeit (insbesondere hinsichtlich Genauigkeit, Sicherheit und Prüfbarkeit der Daten) wie die hier vorgegebenen Verfahren erreichen. Als gleichwertig ist z.B. ein Mischsystem anzusehen, bei dem die Zahl der Schwerbehinderten anhand des Einsatzes einer Chipkarte und die Zahl der zahlenden Fahrgäste in Anlehnung an die Umrechnungsfaktoren in § 3 Abs. 2 der Verordnung über den Ausgleich gemeinwirtschaftlicher Leistungen im Straßenpersonenverkehr (PbefAusglV) ermittelt wird.

## **4.3 Nachweisgebiet, Linien**

 Regelfall bestehenden Linien zugeordnet. Ist dies nicht der Fall, sind, sofern vom Fahrverlauf her möglich, die Fahrten bestehenden Linien zuzuordnen Erhebungen sind nur auf den Fahrten und Fahrtabschnitten durchzuführen, auf denen Unternehmern die Fahrgeldeinnahmen im Nahverkehr zustehen (nachweispflichtige Fahrten innerhalb des Nachweisgebietes). Diese Fahrten sind im beziehungsweise andernfalls in neu einzurichtenden gesonderten Linien zusammenzufassen.

Fahrten, die nicht täglich durchgeführt werden, sind ebenso wie täglich durchgeführte Fahrten in die Erhebung einzubeziehen.

Nachweislinien im Sinne dieser Hinweise sind regelmäßig die konzessionierten Linien des Nahverkehrs gemäß § 230 Abs. 1 SGB IX sowie die nach 4.2.2 und 4.4.1 – 4.4.3 neu zu bildenden Erhebungslinien.

## **4.4 Fahrtenzuordnung**

## **4.4.1 Verstärkerfahrten**

Verstärkerfahrten sind der Linie zuzuordnen, für die sie durchgeführt werden (Stammlinie). Alle Fahrten, die hinsichtlich ihres Fahrweges keiner Linie zugeordnet werden können (zum Beispiel Einsatz- oder Einlagefahrten), werden in einer neu zu bildenden gesonderten Linie zusammengefasst.

## **4.4.2 Gespaltene Fahrwege**

Bei Linien mit gespaltenen Linienverläufen (unterschiedlichen Fahrwegen) sind die einzelnen Linienäste jeweils als eigenständige Linie anzusehen, wenn

- das Fahrgastaufkommen auf den einzelnen Fahrwegen als unterschiedlich anzusehen ist, oder
- die räumlichen Abweichungen erheblich sind.

In Zweifelsfällen entscheidet die Erstattungsbehörde, ob die abweichenden Linienäste als gesonderte Linien in die Erhebung einzubeziehen sind.

Soll auf einer Linie mit gespaltenen Linienverläufen eine Querschnittserhebung durchgeführt werden, ist Nummer 6.3.2 zu beachten.

## **4.4.3 Fahrtabschnitte**

 Fahrplandaten nicht in gleicher Weise zusammengelegt werden können), ist Fahrten, die abschnittsweise verschiedenen Linien zugeordnet sind, sind in einer gesonderten Linie zusammenzufassen. Sollte diese Zusammenlegung zu Schwierigkeiten in der Hochrechnung führen (zum Beispiel wenn die EDV-Nummer 4.5.4 anzuwenden.

## **4.5 Erhebungsdurchführung**

# **4.5.1 Zu erhebende Personen**

 die Voraussetzungen für die unentgeltliche Beförderung nach § 228 Abs. 1 SGB IX durch einen gültigen Schwerbehindertenausweis und ein Beiblatt mit gültiger In jeder Erhebungsfahrt werden unabhängig vom Erhebungsverfahren die zu befragenden Personen ab vollendetem 6. Lebensjahr dahingehend überprüft, ob sie Wertmarke nachweisen können (unentgeltlich beförderte Fahrgäste) oder nicht (sonstige Fahrgäste).

 Als unentgeltlich beförderter Fahrgast gilt nach § 228 Abs. 6 Nr. 2 SGB IX auch die anwesende Begleitperson des schwerbehinderten Menschen, sofern eine ständige Begleitung notwendig und dies im Ausweis des schwerbehinderten Menschen eingetragen ist.

## **4.5.2 Zählprotokoll**

Für jede durchgeführte Erhebung muss ein Zählprotokoll gemäß Nummer 9 angefertigt und das Ergebnis in die Auswertung einbezogen werden. Während der Erhebungsperiode dürfen keine Test- oder Probeerhebungen durchgeführt werden.

## **4.5.3 Ein- und Ausfahrt aus Nachweisgebiet**

 einsteigen. Auf Fahrten die aus dem Nachweisgebiet ausfahren, sind nur die bis zur Bei der eingeschränkten Vollerhebung sowie bei der Linienerhebung sind auf Fahrten, die in das Nachweisgebiet (Nummer 4.3) einfahren, sowohl die Fahrgäste zu erfassen, die sich an der Nachweisgrenze im Verkehrsmittel befinden, als auch die Fahrgäste, die im weiteren Fahrtverlauf innerhalb des Nachweisgebietes Nachweisgrenze einsteigenden Fahrgäste zu erfassen.

## **4.5.4 Fahrtabschnitte**

 einzelnen Fahrtabschnitte als eigenständige Linienfahrten den Linien zuzuordnen, für Bei Fahrten, die abschnittsweise verschiedenen Linien zugeordnet sind und nicht in einer gesonderten Linie zusammengefasst werden können (Nummer 4.4.3), sind die die sie durchgeführt werden. Wird eine solche Linienfahrt in der eingeschränkten Vollerhebung oder der Linienerhebung erhoben, sind auf dem betreffenden Fahrtabschnitt alle einsteigenden Fahrgäste zu erfassen. Die an der Haltestelle des Linienwechsels sich bereits im Verkehrsmittel befindenden Fahrgäste werden nicht erfasst.

## **4.5.5 Ringlinie**

Für jede Ringlinie ist die Starthaltestelle festzulegen. In der eingeschränkten Vollerhebung sowie der Linienerhebung werden an allen Haltestellen des folgenden vollen Linienumlaufs alle einsteigenden Fahrgäste in die Erhebung einbezogen. Die sich an der Starthaltestelle des Linienumlaufs bereits im Verkehrsmittel befindenden Fahrgäste werden nicht erfasst.

## **4.5.6 Anzahl der Zählkräfte**

Bei jeder Erhebungsart ist die Anzahl der Zählkräfte so zu bemessen, dass die Erfassung aller Fahrgäste gewährleistet ist.

#### **4.5.7. Zählung durch das Fahrpersonal**

Eine Zählung durch das Fahrpersonal ist zulässig, wenn

- der Einstieg nur vorne beim Fahrer erfolgt,
- lediglich ein geringes bis mittleres Fahrgastaufkommen besteht und
- der Fahrer durch den Verkauf von Fahrausweisen nicht zu stark beansprucht wird.

In Zweifelsfällen entscheidet die Erstattungsbehörde über die Zulässigkeit.

# **5. Eingeschränkte Vollerhebung**

#### **5.1 Art und Weise der Erhebung**

Auf Linien, auf denen das Erhebungsverfahren der eingeschränkten Vollerhebung zur Anwendung kommt, wird jede Linienfahrt jedes Wochentags einmal innerhalb der Erhebungsperiode (Nummer 4.1.) erfasst. In jeder zu erhebenden Linienfahrt werden alle beförderten Fahrgäste ab vollendetem 6. Lebensjahr im gesamten Verkehrsmittel - bei mehreren Wagen also in allen Wageneinheiten - gezählt (Nummer 4.5). Innerhalb einer Erhebungsperiode muss daher einmal an jedem Wochentag auf jeder Linien- und Einsatzfahrt vollständig gezählt werden.

## **5.2 Unterschiedliches Fahrtenangebot**

Ist das Fahrtenangebot in den einzelnen Erhebungswochen unterschiedlich, so sind sämtliche Erhebungen in der zweiten Woche der jeweiligen Erhebungsperiode durchzuführen. Erhebungen, die in dieser Woche nicht durchgeführt werden konnten, sind in der dritten Woche der jeweiligen Erhebungsperiode nachzuholen.

#### **5.3 Berechnung**

#### **5.3.1 Allgemeines**

 Als Prozentsatz im Sinne des § 231 Abs. 5 SGB IX für das Kalenderjahr gilt das Verhältnis der Gesamtzahl aller in den vier Erhebungsperioden erfassten schwerbehinderten Menschen und Begleitpersonen zur Gesamtzahl aller in den vier Erhebungsperioden erfassten sonstigen Fahrgäste.

#### **5.3.2. Bezeichnungen**

#### **Indices**

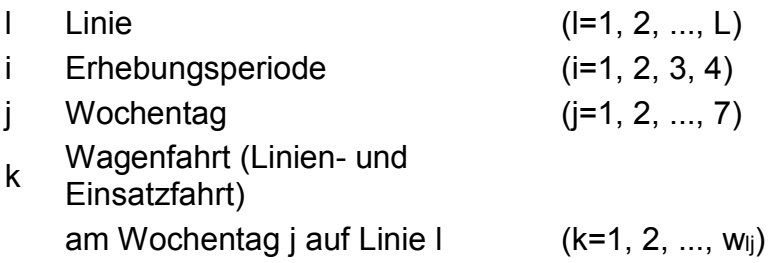

## **Variable Größe**

- Zahl der Linien L
- w<sub>lj</sub> Zahl der Wagenfahrten an einem Wochentag j auf Linie l
- mljk Zahl der nach dem SGB IX unentgeltlich beförderten Fahrgäste (einschl. Begleitpersonen) auf Wagenfahrt k an einem Wochentag j auf Linie l
- n<sub>ijk</sub> Zahl der sonstigen Fahrgäste auf Wagenfahrt k an einem Wochentag j auf Linie l

#### **5.3.3. Berechnungen des Verhältnisses der unentgeltlich beförderten Fahrgäste zu den sonstigen Fahrgästen (Schwerbehindertenquotient) je Erhebungsperiode**

Zahl der unentgeltlich beförderten Fahrgäste

 M= 3\* ∑ ∑ ∑ mljk  $\overline{I}$   $\overline{I}$   $\overline{K}$ 

 N = 3\* ∑ ∑ ∑ nljk Zahl der sonstigen Fahrgäste l j k

Schwerbehindertenquotient

$$
M^{(i)}
$$

 $SBQ$ Erhebungsperiode=  $N^{(i)}$ 

#### **5.3.4. Berechnung des Vomhundertsatzes für das Kalenderjahr**

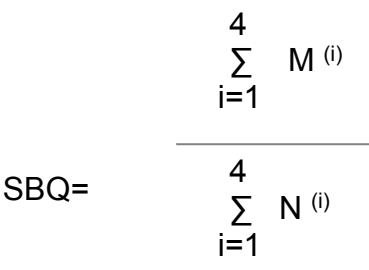

mit den gemäß Gliederungsnummer 5.3.3 je Erhebungsperiode i ermittelten Werten für

M<sup>(i)</sup> Zahl der unentgeltlich beförderten Fahrgäste

N(i) Zahl der sonstigen Fahrgäste

## **6. Stichprobenerhebung**

# **6.1 Grundlagen der Stichprobenerhebung 6.1.1 Allgemeines**

#### 6.1.1 Allgemeines

 demzufolge auch hinsichtlich der Berechnung des Prozentsatzes (Nummern 7). Die Stichprobenerhebung ist als Linien- oder als Querschnittserhebung möglich. Zwischen den Erhebungsverfahren bestehen Unterschiede hinsichtlich der Zahl der je Wochenzeitschicht und Linie auszuwählenden Linienfahrten sowie hinsichtlich der Auswahl der zu kontrollierenden Fahrgäste (Nummern 6.2.1 und 6.3.1) und

 zeitlich und räumlich geschichtet, das heißt getrennt nach den im Folgenden vorgegebenen Wochenzeitschichten. Es sind also in jeder der vier Die Auswahl der einzelnen in die Erhebung einzubeziehenden Linienfahrten erfolgt Erhebungsperioden auf jeder Linie in jeder Wochenzeitschicht Erhebungen durchzuführen.

 Setzt sich das Verkehrsmittel aus mehreren Wageneinheiten zusammen, wird die zu In der Stichprobenerhebung werden die zu erfassenden Fahrgäste auf den auszuwählenden Linienfahrten in jeweils nur einer Wageneinheit gezählt. erhebende Wageneinheit zufällig bestimmt.

#### **6.1.2 Wochentagstypen, Wochenzeitschichten**

Für die Verkehrszählung ist nach folgenden Wochentagstypen zu unterscheiden:

- a) Montag bis Freitag
- b) Samstag
- c) Sonntag.

Hinsichtlich der Verteilung der Erhebungsfahrten für den Wochentagstyp "Montag bis Freitag" über die Wochentage gilt Nr. 6.1.4 Feiertage kommen als Ersatz für Sonntage nicht in Betracht.

 folgende acht Wochenzeitschichten vorgegeben: Durch die Festlegung bestimmter Tageszeitschichten je Wochentagstyp werden

a) montags bis freitags die Zeiträume von

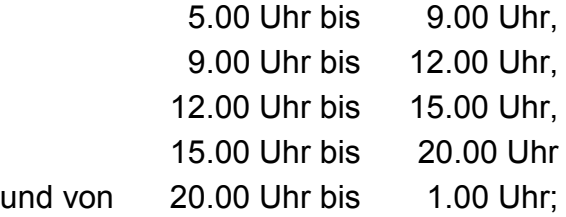

b) samstags die Zeiträume von

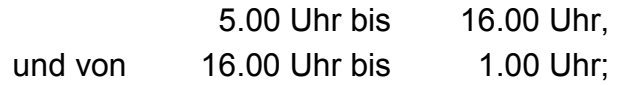

c) sonntags der Zeitraum von

5.00 Uhr bis 1.00 Uhr.

Jede Linienfahrt ist der Stunde zuzuordnen, in der innerhalb des Nachweisgebietes (Nummer 4.3) ihr überwiegender zeitmäßiger Fahrtanteil liegt.

Sind die Zeitanteile gleich groß, ist die Linienfahrt der früheren Stunde zuzuordnen. Erstreckt sich die Linie über mehrere Stunden, ist sie derjenigen Stunde zuzuordnen, in der der zeitliche Mittelpunkt der Fahrt liegt.

Die Zuordnung einer Linienfahrt zu einer Stunde entscheidet über die Zuordnung der Linienfahrt zu einer Wochenzeitschicht.

#### **6.1.3 Grundgesamtheit (Angebotsdaten)**

Die für die Erhebungsfahrtenauswahl und für die Hochrechnung zu bildende Grundgesamtheit muss sämtliche nachweispflichtige Fahrten (Nummer 4.3) enthalten. In die Grundgesamtheit darf keine Fahrt beziehungsweise kein Fahrtabschnitt mehrfach aufgenommen werden.

Insbesondere sind die im Fahrplan mehrfach veröffentlichten Fahrten oder Fahrtabschnitte (Veröffentlichung zur Fahrgastinformation) ausschließlich für die Linie oder die Richtung aufzunehmen, für die sie durchgeführt werden (Stammlinie oder Stammrichtung).

#### **6.1.4 Fahrtenauswahl**

In jeder Erhebungsperiode ist auf jeder Linie in jeder Wochenzeitschicht aus der Grundgesamtheit der Linienfahrten eine Mindestanzahl von Linienfahrten unter Beachtung der in dieser Nummer genannten Bestimmungen zufällig auszuwählen. Die minimale Zahl auszuwählender Linienfahrten je Erhebungsperiode, Linie und Wochenzeitschicht ist nach Nummern 6.2.2 und 6.3.3 zu berechnen.

In den verschiedenen Erhebungsperioden sind, sofern vom Angebot her möglich, je Linie und Wochenzeitschicht Linienfahrten mit unterschiedlicher zeitlicher Fahrplanlage so auszuwählen, dass die Erhebungsfahrten jeder Linie und Wochenzeitschicht über alle Erhebungsperioden hinweg möglichst gleichmäßig über den Zeitbereich der Wochenzeitschicht verteilt sind. Erhebungsfahrten für den Wochentagstyp "Montag bis Freitag" müssen über alle Erhebungsperioden hinweg auf jeder Linie in jeder Wochenzeitschicht möglichst gleichmäßig über die Wochentage (Montag, Dienstag ... Freitag) verteilt werden. In den Fällen, in denen die zufällige Auswahl des Erhebungswochentages möglich ist, ist dieser zufällig zu wählen.

 mangels fehlender Wahlmöglichkeiten nochmals erhoben werden, ist die Wahl des wurde, zu beschränken. Nur wenn keine Wahlmöglichkeit mehr besteht darf die Muss eine in einer vergangenen Erhebungsperiode schon erhobene Linienfahrt Wochentages auf die Wochentage, an denen die Fahrt bisher noch nicht erhoben gleiche Fahrt am gleichen Wochentag nochmals erhoben werden.

 Erhebungsperiode beliebig gewählt werden. Für jede zu erhebende Linienfahrt kann die Erhebungswoche innerhalb der

## **6.2. Linienerhebung**

## **6.2.1 Art und Weise der Erhebung**

 gesamten Fahrt überprüft (Nummer 4.5). Bei der Linienerhebung werden in der zufällig bestimmten Wageneinheit jeder ausgewählten Linienfahrt alle Einsteiger ab vollendetem 6. Lebensjahr auf der

## **6.2.2 Linienfahrten**

Die in einer bestimmten Erhebungsperiode minimal zu erhebenden Linienfahrten sind je Linie und Wochenzeitschicht in zwei Schritten auszuwählen:

Die Anzahl w <sub>ilj</sub> der im ersten Schritt in der Erhebungsperiode i je Linie I und Wochenzeitschicht j auszuwählenden Linienfahrten bestimmt sich nach dem Produkt aus dem Auswahlsatz f und der Gesamtzahl w ilj , aller Fahrten der jeweiligen Linie, Wochenzeitschicht und Erhebungsperiode:

*w* iij  $= f \times W$  iij

 Der Auswahlsatz beträgt mindestens 0,5% (f = 0,005). Der sich ergebende Restwert wird auf die nächste ganze Zahl aufgerundet.

 innerhalb der Wochenzeitschicht j bestimmt sich nach dem Produkt aus dem Auswahlsatz f und der Gesamtheit W <sub>ij</sub> der Verstärkerfahrten der Wochenzeitschicht Im zweiten Schritt sind in jeder Wochenzeitschicht, sofern vorhanden, aus dem Verstärkerfahrtenangebot Fahrten auszuwählen. Die Anzahl w ij der in die Linienerhebung einzubeziehenden Verstärkerfahrten in der Erhebungsperiode i und Erhebungsperiode, für deren Stammlinien eine Linienerhebung durchgeführt wird:

*w* ij *= f × W* ij

 Der Auswahlsatz beträgt mindestens 0,5% (f = 0,005). Der sich ergebende Restwert wird auf die nächste ganze Zahl aufgerundet. Die gemäß Nummer 6.1.4 ausgewählten Verstärkerfahrten sind der jeweiligen Stammlinie zuzuordnen.

Es sind je Erhebungsperiode auf jeder Linie in jeder Wochenzeitschicht mindestens zwei Linienfahrten zu erfassen. Das gilt auch für Linien, die nicht täglich verkehren. Zusätzliche Erhebungen sind in beliebiger und gegebenenfalls unterschiedlicher Zahl auf den verschiedenen Linien und Wochenzeitschichten möglich.

Die zu erfassenden Linienfahrten sind je Linie und Wochenzeitschicht proportional zum Angebot auf Richtung und Gegenrichtung aufzuteilen. Es ist jedoch, sofern vom Angebot her möglich, in jeder Fahrtrichtung mindestens eine Linienfahrt zu erheben.

durchgeführt (das heißt W iij = 1), so ist lediglich diese Fahrt zu erfassen. In der Wird in einer Wochenzeitschicht in der gesamten Erhebungsperiode nur eine Fahrt Hochrechnung ist für diese Linie und die entsprechende Wochenzeitschicht die Varianz auf null zu setzen.

## **6.2.3 Berechnung**

 Als Prozentsatz im Sinne des § 231 Abs. 5 SGB IX gilt der mit einer statistischen Sicherheit von 95% abgesicherte Mindestwert für das Verhältnis der Zahl der unentgeltlich beförderten zu der Zahl der sonstigen Fahrgäste (Schwerbehindertenquotient). Die hierfür erforderlichen Berechnungen aus den Ergebnissen der Linienerhebung sind nach Nummer 7 durchzuführen.

In die Berechnung des Prozentsatzes müssen die Ergebnisse aller Erhebungen einbezogen werden, dies gilt auch für die Erhebungen mit unbefriedigenden Ergebnissen.

## **6.3 Querschnittserhebungen**

## **6.3.1 Art und Weise der Erhebung**

 6. Lebensjahr in der zufällig bestimmten Wageneinheit auf einer Linienfahrt in lediglich einem ausgewählten Linienabschnitt (Nummer 6.3.4), der durch zwei unmittelbar aufeinander folgende Haltestellen begrenzt ist, überprüft (Nummer 4.5). Bei der Querschnittserhebung werden alle Fahrgäste ab dem vollendeten Kann die Erhebung in diesem Abschnitt nicht vollständig durchgeführt werden, ist sie möglichst im nächsten Linienabschnitt zu beenden.

## **6.3.2 Eingeschränkte Zulässigkeit der Querschnittserhebung**

Querschnittserhebungen dürfen nur dann durchgeführt werden,

- wenn die Durchführung einer Linienerhebung oder einer eingeschränkten Vollerhebung nur mit Hilfe eines unverhältnismäßig hohen Einsatzes an Zählkräften möglich ist;
- gebildeten Linien, auf denen keine Querschnittserhebung durchgeführt • wenn sämtliche Fahrten einer Linie in Richtung und Gegenrichtung jeweils haltestellengenau denselben Fahrweg bedienen. Ist dies nicht erfüllt, so muss die Linie in allen Perioden gleichartig soweit in gesonderte Linien geteilt werden, bis diese Bedingung auf den neu gebildeten Linien, auf denen die Querschnittserhebung durchgeführt werden soll, erfüllt ist. Auf den neu werden soll, kann die Linienerhebung oder die eingeschränkte Vollerhebung durchgeführt werden.

## **6.3.3 Fahrweg**

 $(f = 0,010)$ . Die Anzahl und die Auswahl der für die Querschnittserhebung erforderlichen Fahrten bestimmen sich nach Nummer 6.2.2 (einschließlich der Auswahl von Verstärkerfahrten für die Linien, auf denen die Querschnittserhebung angewandt wird). Abweichend von Nummer 6.2.2 beträgt der Mindestauswahlsatz jedoch 1%

## **6.3.4 Linienabschnitte**

Bei den zu erhebenden Linienfahrten in einer Wochenzeitschicht sind die Anfangshaltestellen der Linienabschnitte, auf denen gezählt wird, möglichst gleichmäßig über die ganze Linie zu verteilen.

Hierzu dient eine systematische Auswahl in gleich großen Schritten. Bei S Linienabschnitten einer Linie und Richtung sowie w ausgewählten Linienfahrten in dieser Richtung in der betreffenden Zeitschicht ist die Anfangshaltestelle des ersten Linienabschnitts durch a bestimmt.

Die Anfangshaltestellen der weiteren zu erhebenden Linienabschnitte sind jeweils im Abstand r zueinander auszuwählen, wobei gilt:

$$
a = \frac{S - r(w-1)}{2}
$$

 den einzelnen Linienfahrten je Zeitschicht ist beliebig. Die errechneten Werte für r und a sind jeweils auf die nächste ganze Zahl nach unten abzurunden. Die Zuordnung der so ermittelten zu erfassenden Linienabschnitte zu

#### **6.3.5 Berechnung**

 Als Prozentsatz im Sinne des § 231 Abs. 5 SGB IX gilt der mit einer statistischen Sicherheit von 95% abgesicherte Mindestwert für das Verhältnis der Zahl der unentgeltlich beförderten zu der Zahl der sonstigen Fahrgäste (Schwerbehindertenquotient). Die hierfür erforderlichen Berechnungen aus den Ergebnissen der Querschnittserhebung sind nach Nummer 7 durchzuführen. In die Berechnung des Prozentsatzes müssen die Ergebnisse aller Erhebungen einbezogen werden. Dies gilt auch für die Erhebungen mit unbefriedigenden Ergebnissen.

## **7. Berechnung des Vomhundertsatzes bei Stichprobenerhebungen**

#### **7.1 Bezeichnungen**

## **Indices**

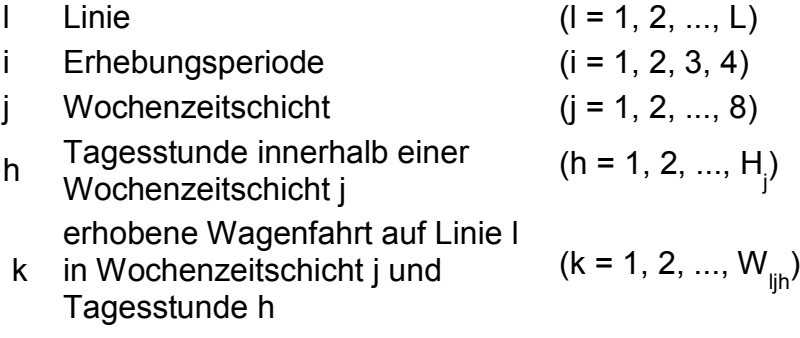

## **Variable Größe**

L Zahl der Linien

- H<sub>j</sub> Zahl der Tagesstunden der Wochenzeitschicht i
- w<sub>lih</sub> Zahl der erhobenen Wagenfahrten in Tagesstunde h der Wochenzeitschicht j auf Linie l

 Gesamtzahl aller Wagenfahrten (einschließlich Wagenfahrten der Verstärker auf Linie l)

 $\bm{\mathsf{W}}_{\mathsf{ijh}}$  in Tagesstunde h der Wochenzeitschicht j auf Linie I in der Erhebungsperiode (= 3 Wochen)

 Zahl der unentgeltlich beförderten Fahrgäste auf der erhobenen Wagenfahrt k m<sub>ljhk</sub> In Tagesstunde h der Wochenzeitschicht j auf Linie l

 Zahl der sonstigen Fahrgäste auf der erhobenen Wagenfahrt k in Tagesstunde  $n_{\text{link}}$  h der Wochenzeitschicht j auf Linie l

Korrekturfaktor für die Zahl der unentgeltlich beförderten Fahrgäste in der Tagesstunde h innerhalb der Wochenzeitschicht j gemäß der in Anlage 1 beigefügten Tabellen 1.1 bis 1.6 (Tabellen getrennt nach Betriebstyp,

 mit der Zuordnung für § 3 Abs. 4 PbefAusalV zu wählen).  $g<sub>ih</sub>$  Betriebszweig und Erhebungsperiode; der Betriebstyp ist in Übereinstimmung

Umrechnungskoeffizient für die Platzkilometerwerte in der Tagesstunde h c<sub>ih</sub> innerhalb der Wochenschicht j gemäß den in Anlage 1 beigefügten Tabellen 1.1 bis 1.6

PKM<sub>ljh</sub> Platzkilometerangebot in der Tagesstunde h der Wochenzeitschicht j auf Linie

## **7.2 Berechnung des Vomhundertsatzes bei Linienerhebung**

#### **7.2.1 Schätzung des Verhältnisses der unentgeltlich beförderten Fahrgäste zu den sonstigen Fahrgästen (Schwerbehindertenquotient)**

#### **7.2.1.1 Summe der in der Stichprobe auf den Wagenfahrten in Tagesstunde h erfassten**

- unentgeltlich beförderten Fahrgäste

$$
m_{ijh} = \sum_{k=1}^{W_{ijh}} m_{ijhk}
$$

- sonstigen Fahrgäste

$$
n_{ijh} = \sum_{k=1}^{W_{ijh}} n_{ijhk}
$$

#### **7.2.1.2 Schätzwert für die Zahl der auf allen Wagenfahrten in Tagesstunde h**

- unentgeltlich beförderten Fahrgäste

$$
M_{ijh} = \frac{W_{ijh}}{w_{ijh}} \cdot m_{ijh}
$$

- sonstigen Fahrgäste

$$
N_{ljh} \ = \ \frac{W_{ljh}}{w_{ljh}} \quad . \ n_{ljh}
$$

**7.2.1.3 Korrektur des Schätzwerts für die Zahl der unentgeltlichen beförderten Fahrgäste in Tagesstunde h auf das Durchschnittsniveau der gesamten Wochenzeitschicht j** 

$$
\overset{\smallfrown}{M}_{ljh}=g_{jh}\cdot M_{ljh}
$$

Die Korrekturfaktoren gjh sind den in Anlage 1 beigefügten Tabellen 1.1 bis 1.6 zu entnehmen.

#### **7.2.1.4 Schätzwert für die Zahl der auf Linie l in der Wochenzeitschicht j**

- unentgeltlich beförderten Fahrgäste

$$
M_{lj} = \frac{F_{lj}}{f_{lj}} \cdot \sum_{h=1}^{H_j} \hat{M}_{ljh}
$$

- sonstigen Fahrgäste

$$
N_{ij} = \frac{F_{ij}}{f_{ij}} \cdot \sum_{h=1}^{H_j} N_{ijh}
$$

Dabei ist

$$
F_{ij} = \sum_{h=1}^{H_j} F_{ijh}
$$
  
\n
$$
f_{ij} = \sum_{h=1}^{H_j} F_{ijh}
$$

Wijh > **0** 

 Anlage 1 beigefügten Tabellen 1.1 bis 1.6 und dem Platzkilometerangebot der  $F_{\text{lin}}$  berechnet sich pauschaliert aus dem Umrechnungskoeffizienten c<sub>in</sub> gemäß den in betreffenden Linie zu den jeweiligen Tagesstunden mit Hilfe der Beziehung.

$$
F_{ijh} = c_{jh} * PKM_{ijh}
$$

j, in denen eine Erhebung mindestens einer Wagenfahrt stattgefunden hat (w<sub>ijh</sub> > 0).  $f_{ij}$  ist die Summe lediglich der Werte  $F_{ijh}$  aus den Tagesstunden in Wochenzeitschicht

#### **7.2.1.5 Schätzwert für die Zahl der auf Linie l**

- unentgeltlich beförderten Fahrgäste

5 7  $\Sigma$  **M<sub>ij</sub>** + **M1** =  $\Sigma$  **M**<sub>li</sub> +  $M_{18}$  $j = 1$  $j = 6$ 

- sonstigen Fahrgäste

$$
N_1 = \begin{array}{ccc} 5 & 7 \\ \sum N_{ij} & + \\ j = 1 & j = 6 \end{array} N_{ij} + N_{18}
$$

#### **7.2.1.6 Schätzwert für die Zahl der im gesamten Betrieb**

- unentgeltlich beförderten Fahrgäste

$$
M = \sum_{l=1}^{L} M_l
$$

- sonstigen Fahrgäste

$$
N = \sum_{l=1}^{L} N_l
$$

**7.2.1.7 Schätzwert für das Verhältnis der unentgeltlich beförderten Fahrgäste zu den sonstigen Fahrgästen (Schwerbehindertenquotient) je Erhebungsperiode** 

 $SBO<sub>Erhebungsperiode</sub> = M<sup>(i)</sup> / N<sup>(i)</sup>$ 

**7.2.1.8 Schätzwert für das Verhältnis der unentgeltlich beförderten Fahrgäste zu den sonstigen Fahrgästen für das Kalenderjahr** 

 $SBQ = M_{Jahr} / N_{Jahr}$ 

Dabei ist

$$
M_{\text{Jahr}} = \frac{4}{i} = 1
$$

$$
N_{\text{Jahr}} = \frac{4}{i \equiv 1} N^{(i)}
$$

**7.2.2 Schätzung der Varianz des Verhältnisses der unentgeltlich beförderten Fahrgäste zu den sonstigen Fahrgästen** 

**7.2.2.1 Schätzwert für die Varianz der Zahl der unentgeltlich beförderten Fahrgäste je Linie l und Wochenzeitschicht j** 

$$
V (M_{ij}) = \frac{w_{ij}}{w_{ij-1}} \cdot \frac{F_{ij}^{2}}{f_{ij}^{2}} \cdot \sum_{h=1}^{Hj} \frac{W_{ijh}^{2}}{w_{ijh}^{2}} \cdot V_{ijh}^{2})
$$

Dabei ist

$$
w_{ij} = \sum_{h=1}^{H_j} w_{ljh}
$$

und

$$
v_{ijh}^{2} = \sum_{k=1}^{W_{ijh}} (g_{jh} \cdot m_{ijhk} - \frac{M_{lj}}{N_{lj}} \cdot n_{ijhk})^{2}
$$

sowie M<sub><sub>II</sub></sub>, N<sub><sub>II</sub>, F<sub>II</sub> und f<sub>II</sub> gemäß Gliederungsnummer 7.2.1.4.</sub>

#### **7.2.2.2 Schätzwert für die Varianz je Linie l**

$$
V(M_1) = \frac{5}{j=1} V(M_{ij}) + \frac{7}{j=6} V(M_{ij}) + V(M_{18})
$$

#### **7.2.2.3 Schätzwert für die Varianz je Erhebungsperiode**

$$
V (M^{(i)}) = \sum_{l=1}^{L} V (M_l)
$$

**7.2.2.4 Schätzwert für die Varianz des Verhältnisses der unentgeltlich beförderten Fahrgäste zu den sonstigen Fahrgästen (Schwerbehindertenquotient) je Erhebungsperiode** 

V ( $SBQ$ Erhebungsperiode = V  $(M^{(i)})$  :  $(N^{(i)})^2$ 

**7.2.2.5 Schätzwert für die Varianz des Verhältnisses der unentgeltlich beförderten Fahrgäste zu den sonstigen Fahrgästen für das Kalenderjahr** 

$$
V(SBQ) = \frac{V(M_{\text{Jahr}})}{N^2_{\text{Jahr}}}
$$

Dabei ist

$$
V (M_{\text{Jahr}}) = \sum_{i=1}^{4} V (M^{(i)})
$$

Jeder Schätzwert V ( M<sup>(i)</sup>) für die Varianz der Zahl der unentgeltlich beförderten Fahrgäste in der Erhebungsperiode i wird gemäß Gliederungsnummer 7.2.2.3 ermittelt; der Schätzwert N<sub>Jahr</sub> für die Zahl der sonstigen Fahrgäste in den vier Erhebungsperioden gemäß Gliederungsnummer 7.2.1.8.

#### **7.2.3 Berechnung des Vomhundertsatzes für die Erstattung der Fahrgeldausfälle**

 Als Bemessungswert für die Erstattung der Fahrgeldausfälle wird die unter 95- Prozent-grenze SBQ<sub>os</sub> des Schwerbehindertenquotienten errechnet.

$$
SBQ_{95} = SBQ - 1,645 \cdot \overline{\sqrt{V(SBQ)}}
$$

Dabei ist

- SBQ der Schätzwert für den Schwerbehindertenquotienten gemäß Gliederungsnummer 7.2.1.8
- V (SBQ) der Schätzwert für die Varianz des Schwerbehindertenquotienten gemäß Gliederungsnummer 7.2.2.5

#### **7.3 Berechnung des Vomhundertsatzes bei Querschnitterhebungen**

#### **7.3.1 Schätzung des Verhältnisses der unentgeltlich beförderten Fahrgäste zu den sonstigen Fahrgästen (Schwerbehindertenquotient)**

#### **7.3.1.1 Summe der in den ausgewählten Querschnitten in Tagesstunde h erfassten**

• unentgeltlich beförderten Fahrgäste

$$
m_{ijh} = \sum_{k=1}^{W_{ijh}} m_{ijhk}
$$

• sonstigen Fahrgäste

**W1jh**   $n_{\text{lih}}$  =  $\Sigma$   $n_{\text{lihk}}$ **k** = **1** 

#### **7.3.1.2 Schätzwert für die Zahl der auf allen Wagenfahrten in Tagesstunde h**

• unentgeltlich beförderten Fahrgäste

$$
M_{ljh} = \frac{F_{ljh}}{m_{ljh} + n_{ljh}} \cdot m_{ljh}
$$

• sonstigen Fahrgäste

 $\frac{F_{ijh}}{I}$  .  $n_{ijh}$  $N_{\rm lib}$  $\equiv$  $m_{\text{lib}} + n_{\text{lib}}$ 

Für die Bestimmung von F<sub>lih</sub> gilt Gliederungsnummer 7.2.1.4 Satz 2 entsprechend.

Gilt  $m_{ijh}$  +  $n_{ijh}$  = 0, ist M<sub>ljh</sub> = 0 und N<sub>ljh</sub> = 0 zu setzen

**7.3.1.3 Der Schätzwert für die Zahl der in Tagesstunde h unentgeltlich beförderten Fahrgäste wird auf das Durchschnittsniveau der gesamten Wochenzeitschicht j entsprechend der Gliederungsnummer 7.2.1.3 korrigiert.** 

 **berechnen sich entsprechend der Gliederungsnummer 7.2.1.4. Der weitere 7.3.1.4 Die Schätzwerte für die Zahl der auf der Linie l in der gesamten Wochenzeitschicht j unentgeltlich beförderten und sonstigen Fahrgäste Berechnungsablauf entspricht den Gliederungsnummern 7.2.1.5 bis 7.2.1.8.** 

**7.3.2 Schätzung der Varianz des Verhältnisses der unentgeltlich beförderten Fahrgäste zu den sonstigen Fahrgästen** 

**7.3.2.1 Schätzwert für die Varianz der Zahl der unentgeltlich beförderten Fahrgäste je Linie l und Wochenzeitschicht j** 

 $H_{\rm j}$  $W_{ij}$  F<sub>1j</sub><sup>2</sup> F<sub>1jh</sub><sup>2</sup>  $V(M_{ij}) = \frac{1}{w_{ij} - 1}$  .  $\frac{1}{h_i^2}$  .  $\sum_{h = 1}$   $\left(\frac{1}{m_{ijh} + n_{ijh}}\right)^2$  .  $V_{ijh}^2$  )

Dabei ist

$$
w_{ij} = \sum_{h=1}^{H_j} w_{ijh}
$$

und

W<sub>ljh</sub> M<sub>lj</sub>  $V_{ijh}^2 = \sum (g_{jh} \cdot m_{ijhk} - \cdots \cdot n_{ijhk})^2$  $k = 1$  N<sub>ij</sub>

mit  $M_{\parallel}$ ,  $N_{\parallel}$ ,  $F_{\parallel}$  und  $f_{\parallel}$  gemäß Gliederungsnummer 7.2.1.4.

Die weitere Berechnung ist entsprechend den Gliederungsnummern 7.2.2.2 bis 7.2.2.5 vorzunehmen.

## **7.3.3 Berechnung des Vomhundertsatzes für die Erstattung der Fahrgeldausfälle**

Als Bemessungswert für die Erstattung des Fahrgeldausfalls wird die untere 95-Prozentgrenze SBQ<sub>oc</sub> des Schwerbehindertenquotienten errechnet.

$$
SBQ_{95} = SBQ - 1,645 \cdot \sqrt{V(SBQ)}
$$

Dabei ist

- SBQ der Schätzwert für den Schwerbehindertenquotienten aus Gliederungsnummer 7.3.1
- V (SBQ) der Schätzwert für die Varianz des Schwerbehindertenquotienten aus Gliederungsnummer 7.3.2.

#### **8. Berechnung des Prozentsatzes bei Anwendung verschiedener Erhebungsarten**

Bei Anwendung von zwei oder allen drei der genannten Erhebungsverfahren (eingeschränkte Vollerhebung, Linienerhebung, Querschnittserhebung) auf unterschiedlichen Linien ist eine Berechnung des Prozentsatzes wie folgt möglich:

#### **8.1 Schätzung des Schwerbehindertenquotienten**

#### **8.1.1 Schätzwert für die Zahl der**

• unentgeltlich beförderten Fahrgäste

$$
M_{\text{Jahr}} = \frac{F_{\text{VL}} \cdot M_{\text{VL}}}{M_{\text{VL}} + N_{\text{VL}}} + \frac{F_{\text{Q}} \cdot M_{\text{Q}}}{M_{\text{Q}} + N_{\text{Q}}}
$$

• sonstigen Fahrgäste

$$
N_{Jahr} = \frac{F_{VL} \cdot N_{VL}}{M_{VL} + N_{VL}} + \frac{F_Q \cdot N_Q}{M_Q + N_Q}
$$

mit  $M_{VL} = M_V + M_L$  $N_{VL} = N_V + N_L$  $F_{VL} = F_V + F_L$ 

Dabei bezeichnen M<sub>V</sub>, ML, M<sub>Q</sub>, und N<sub>V</sub>, N<sub>L</sub>, N<sub>Q</sub> die gemäß Gliederungsnummer 5.3.3 bzw. 7.2.1 bzw. 7.3.1 ermittelten Zahlen der unentgeltlich beförderten bzw. der sonstigen Fahrgäste in allen vier Erhebungsperioden jeweils auf allen Linien, auf denen die eingeschränkte Vollerhebung (Index V), die Linienerhebung (L) bzw. die Querschnitterhebung (Q) durchgeführt wurde. Außerdem bezeichnen

$$
F_v = \sum_{Iv} \sum_{j=1}^{8} F_{lj}
$$

$$
F_L = \sum_{IL} \sum_{j=1}^{8} F_{lj}
$$

$$
F_Q = \sum_{IQ} \sum_{j=1}^{8} F_{lj}
$$

die Summen über die F<sub>li</sub> - Werte gemäß Gliederungsnummer 7.2.1.4 über die Linien ly mit Vollerhebung bzw. über die Linien lL mit Linienerhebung bzw. über die Linien lo mit Querschnittserhebung.

 Wurde eines der drei Erhebungsverfahren auf keiner Linie durchgeführt, so sind die entsprechenden Werte MV, NV bzw. ML, NL bzw. FQ gleich Null zu setzen.

#### **8.1.2 Schätzwert für den Schwerbehindertenquotienten**

$$
S B Q = \frac{M_{\text{Jahr}}}{N_{\text{Jahr}}}
$$

#### **8.2 Schätzung der Varianz des Verhältnisses der unentgeltlich beförderten Fahrgäste zu den sonstigen Fahrgästen**

**8.2.1 Schätzwert für die Varianz der Zahl der unentgeltlich beförderten Fahrgäste** 

$$
V\!\left(M_{\text{Jahr}}\right)\!=\!\frac{F_{\text{VL}}{}^2\cdot V\!\left(M_{\text{L}}\right)}{\left(M_{\text{VL}}+N_{\text{VL}}\right)^2}\!+\!\frac{F_{\text{Q}}{}^2\cdot V\!\left(M_{\text{Q}}\right)}{\left(M_{\text{Q}}+N_{\text{Q}}\right)^2}
$$

 ermittelten Schätzwerte für die Varianz der Zahl der unentgeltlich beförderten Dabei bezeichnen V(ML) und V(MQ) die gemäß Gliederungsnummer 7.2.2 bzw. 7.3.2 Fahrgäste in allen vier Erhebungsperioden jeweils auf allen Linien, auf denen die Linienerhebung (L) bzw. die Querschnitterhebung (Q) durchgeführt wurde.

#### **8.2.2 Schätzwert für die Varianz des Verhältnisses der unentgeltlich beförderten Fahrgäste zu den sonstigen Fahrgästen für das Kalenderjahr**

$$
V\!\left(SBQ\right)\!=\!\frac{V\!\left(M_{Jahr}\right)}{N_{\rm\,Jahr}}
$$

#### Prozent-Grenze SBQ95 des Schwerbehindertenquotienten errechnet. **8.3 Berechnung des Prozentsatzes für die Erstattung der Fahrgeldausfälle**  Als Bemessungswert für die Erstattung des Fahrgeldausfalles wird die untere 95

$$
SBQ95 = SBQ - 1,645 \cdot \sqrt{V(SBQ)}
$$

Dabei ist

- SBQ der Schätzwert für den Schwerbehindertenquotienten aus Gliederungsnummer 8.1.2
- • V(SBQ) der Schätzwert für die Varianz des Schwerbehindertenquotienten aus Gliederungsnummer 8.2.2.

# **9. Zählprotokoll**

#### **9.1 Protokollinhalt**

Jede Erhebung ist vom Zählpersonal in einem Protokoll festzuhalten. Das Protokoll muss folgende Angaben enthalten:

- Name des Zählers
- Datum
- Erhebungsperiode
- Wochentag
- Bezeichnung der Linie
- Beginn der Linienfahrt
- Ende der Linienfahrt
- Tageszeitschicht
- Zählbeginn (Uhrzeit)
- Stundenzuordnung
- Fahrtrichtung
- Anfangshaltestelle / erste Zählhaltestelle je Linie bzw. Querschnitt
- Endhaltestelle / letzte Zählhaltestelle je Linie bzw. Querschnitt
- • Anzahl der unentgeltlich beförderten Fahrgäste gemäß § 228 Abs. 1 und 6 SGB IX (schwerbehinderte Menschen und deren Begleitpersonen)
- Anzahl der sonstigen Fahrgäste ab Vollendung des 6. Lebensjahres
- Unterschrift des Zählers.

## **9.2 Eintragungen im Protokoll**

 Sämtliche Eintragungen eines Protokolls sind vom Zähler mit demselben Schreibgerät (Tintenfüller beziehungsweise Kugelschreiber) vorzunehmen. Bleistifteintragungen sind unzulässig. Die Felder der Summenzahlen der unentgeltlich beförderten und sonstigen Fahrgäste sind vom Zähler unmittelbar nach Beendigung der Fahrt auszufüllen, wobei Leerstellen durch horizontale Querstriche zu belegen sind. Die Richtigkeit der Eintragungen ist vom Zähler sofort durch Unterschrift zu bestätigen. Auch jede Korrektur auf dem Protokoll ist durch Unterschrift des Zählers zu bestätigen.

# **10. Gültigkeit des Zählergebnisses in den Folgejahren**

 Ein Nachweis durch Verkehrszählung ist nur alle zwei Jahre zu fordern. Der für ein Kalenderjahr nachgewiesene Vomhundertsatz im Sinne des § 231 Abs. 5 SGB IX ist konkret den Nachweis gem. § 231 Abs. 5 SGB IX führt. der Berechnung der Erstattungsleistung auch im darauf folgenden Jahr zugrunde zu legen, sofern der Unternehmer nicht auch für dieses Jahr durch Verkehrszählung

 Voraussetzung ist, dass der für ein Jahr durch Verkehrszählung nachgewiesene individuelle Prozentsatz nach § 231 Abs. 5 SGB IX auch im Folgejahr den pauschalen Prozentsatz nach § 231 Abs. 4 SGB IX um mindestens ein Drittel übersteigt.

# **11. Anzeigepflicht**

 Erhebungsverfahren, die Erhebungsperioden und das nach Nummer 2.6.3 prüfende Das Durchführen einer Verkehrszählung nach diesen Hinweisen ist spätestens zwei Wochen vor deren Beginn der Erstattungsbehörde anzuzeigen. Dabei sind das Ingenieurbüro oder Institut anzugeben.

## **12. Aufbewahrungsfrist der Zählunterlagen**

Der Unternehmer ist verpflichtet, die vollständigen Unterlagen über die Verkehrszählung bis zum Ablauf von fünf Jahren nach Eintritt der Bestandskraft des für das betreffende Kalenderjahr erteilten Erstattungsbescheides aufzubewahren und der Erstattungsbehörde auf Verlangen vorzulegen.

## **13. Kontrollmöglichkeit und Sanktion**

Die Erstattungsbehörde hat das Recht, unangemeldete Kontrollzählungen bei den in den Stichprobenplänen festgelegten Fahrten durchzuführen. Aber auch bei eingeschränkten Vollerhebungen kann eine Überprüfung des Zählvorgangs erfolgen. Die Erstattungsbehörde hat bezüglich der Zählungsunterlagen ein umfassendes Auskunfts- und Kontrollrecht.

 dieser Verwaltungsvorschrift können dazu führen, dass das Ergebnis der § 231 Abs. 4 SGB IX als Pauschalerstattung. Eine Entscheidung hierzu ergeht nach Bei Kontrollen festgestellte Verstöße gegen die Festlegungen zur Erhebung nach Verkehrszählung als ungültig bewertet wird. Der Unternehmer erhält in diesem Fall im entsprechenden Jahr die Fahrgelderstattung in Höhe des Prozentsatzes nach Anhörung des Unternehmers schriftlich durch die Erstattungsbehörde.

## **14. Schlussbestimmungen**

#### **14.1 In-Kraft-Treten**

Die Hinweise gelten mit Wirkung vom 1. Januar 2018.

#### **14.2 Übergangsbestimmung**

Für Zählungen, die vor Erlass dieser Hinweise durchgeführt worden sind, gelangt die zum Zeitpunkt der Zählung geltende Verwaltungsvorschrift zur Anwendung.

## **Anlage**

#### **Tabelle 1**

- Betriebstyp: Alle
- - Betriebszweig: Schienengebundener Linienverkehr, Verkehr mit Obussen und Wasserfahrzeugen
- Perioden: **-** Perioden: Winter, Frühjahr, Herbst

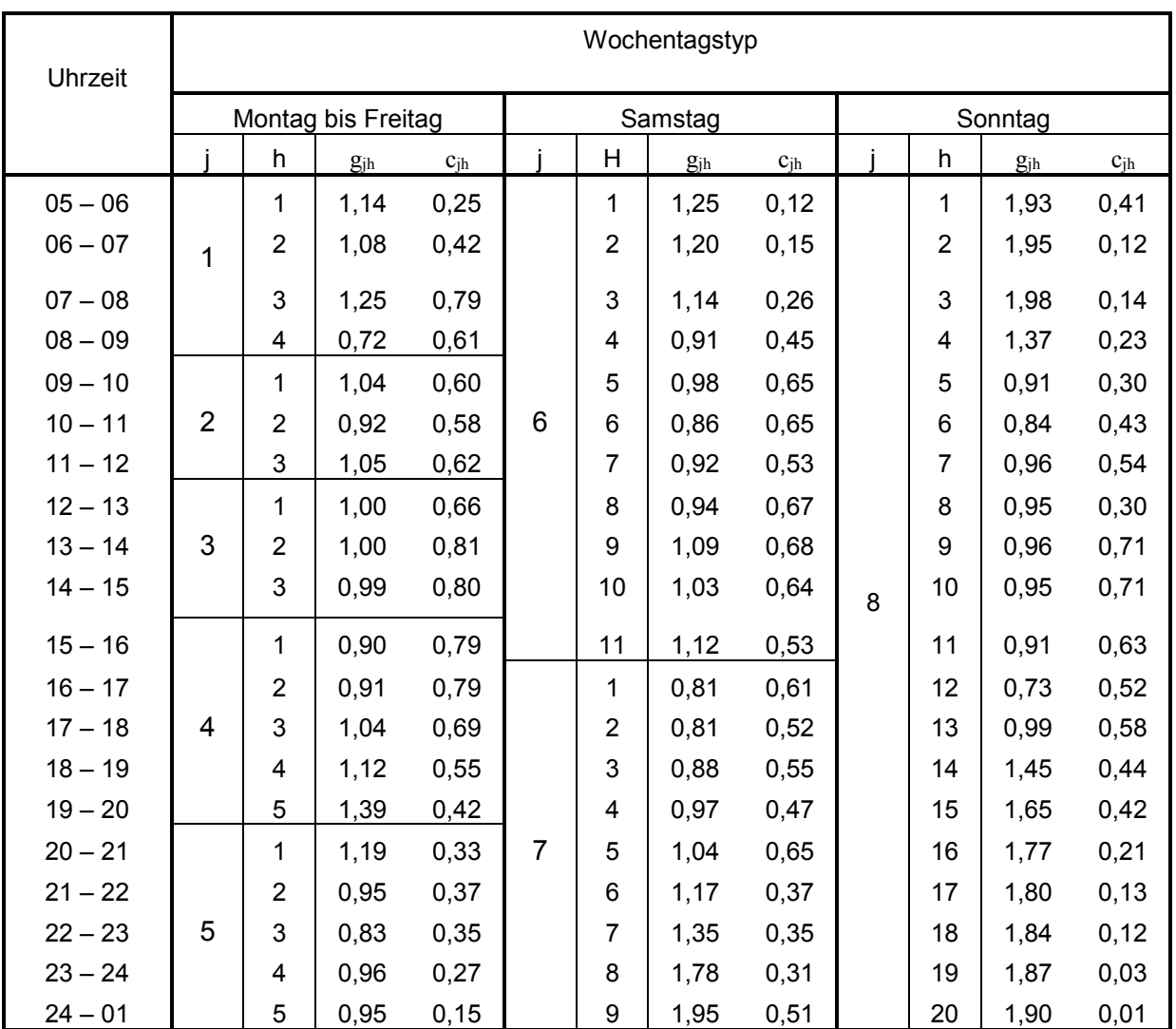

#### **Korrekturfaktoren gjh und Umrechnungskoeffizienten cjh für**

- Betriebstyp: Alle
- Betriebszweig: Schienengebundener Linienverkehr, Verkehr mit

Obussen und Wasserfahrzeugen

**-** Periode: Sommer

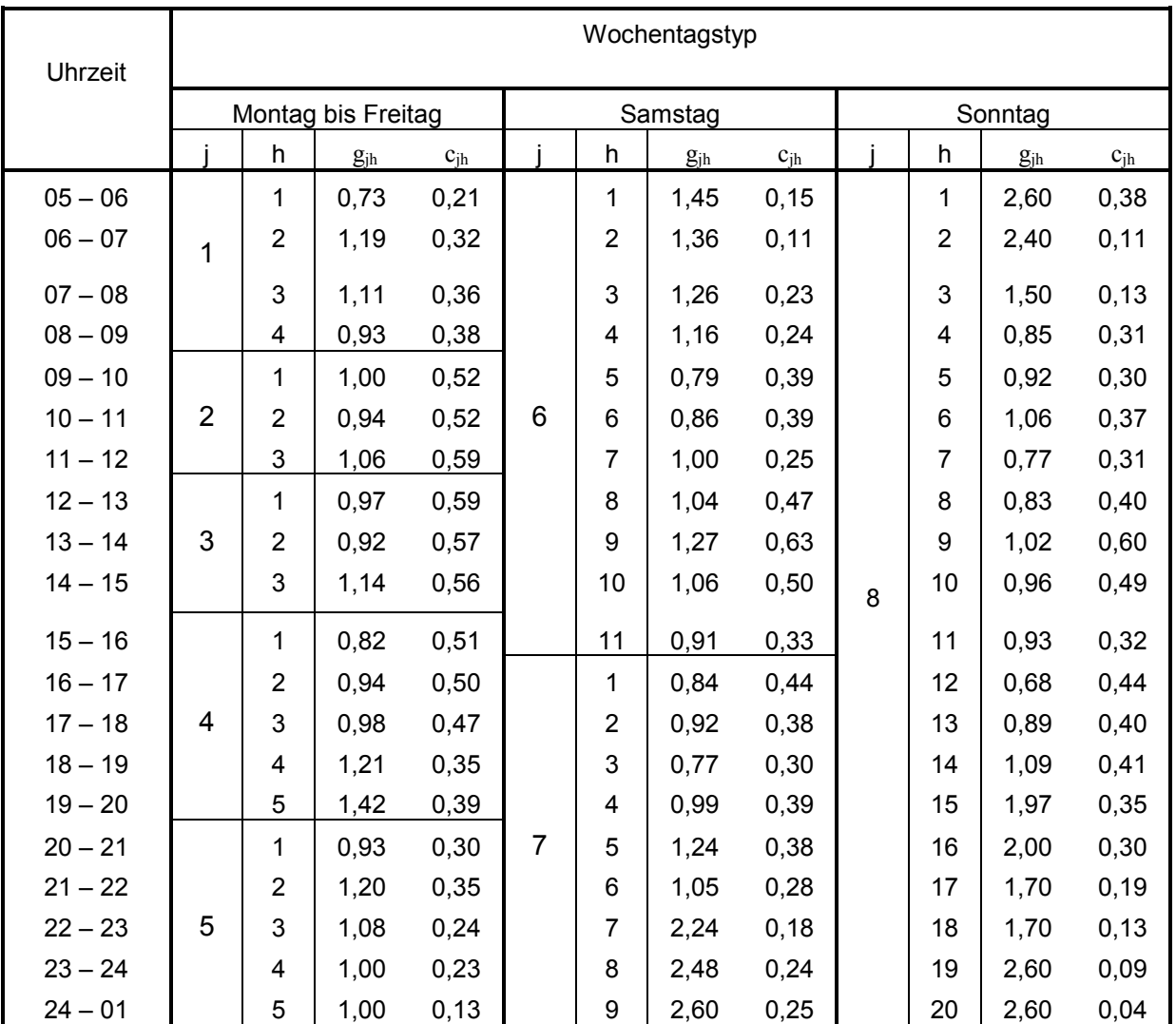

- Betriebstyp: - Betriebstyp: Überwiegend Orts- und Nachbarortslinienverkehr
- Betriebszweig: Linienverkehr mit Kraftfahrzeugen
- Perioden: **-** Perioden: Winter, Frühjahr, Herbst

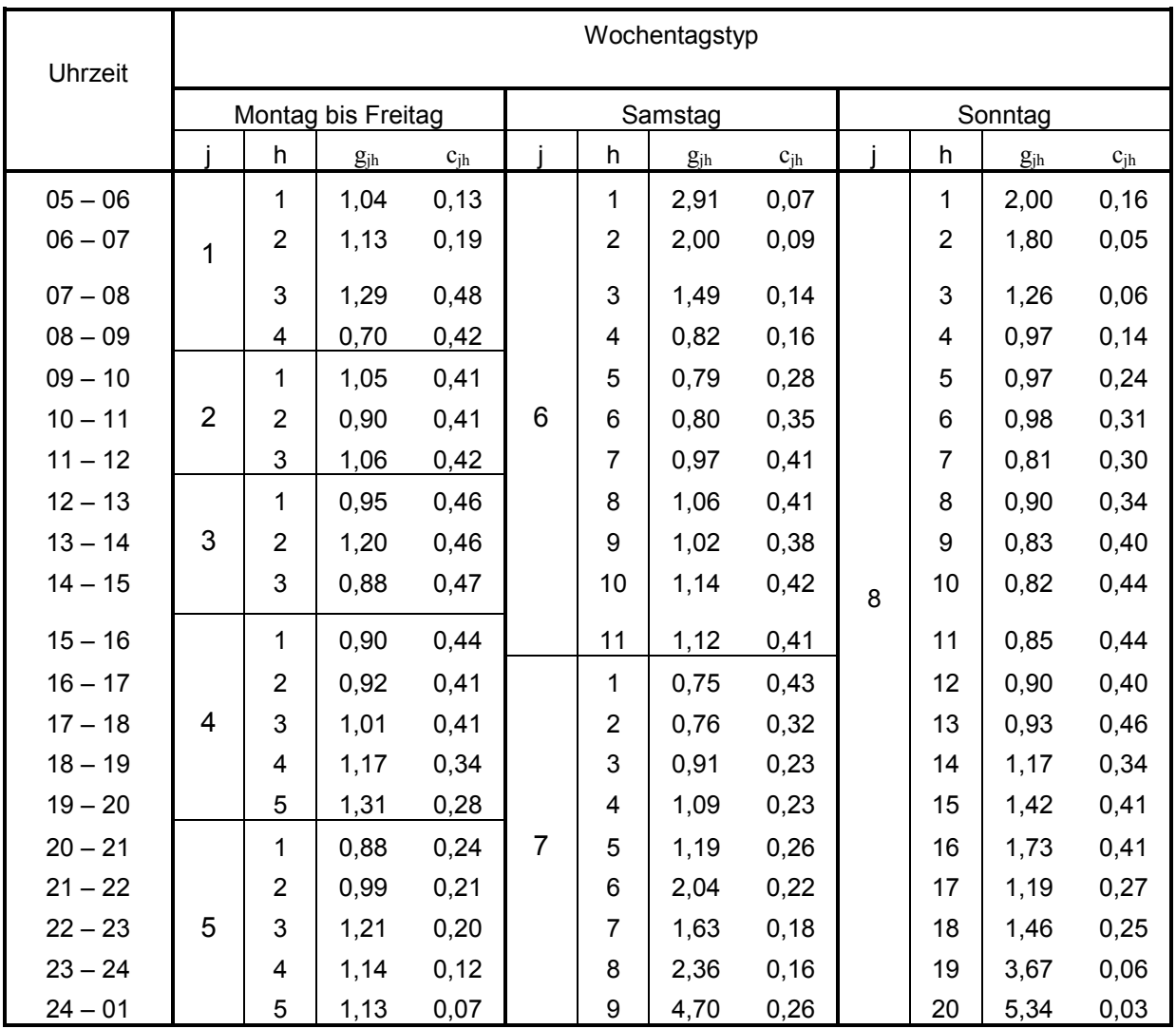

- Betriebstyp: - Betriebstyp: Überwiegend Orts- und Nachbarortslinienverkehr
- Betriebszweig: Linienverkehr mit Kraftfahrzeugen
- **-** Periode: Sommer

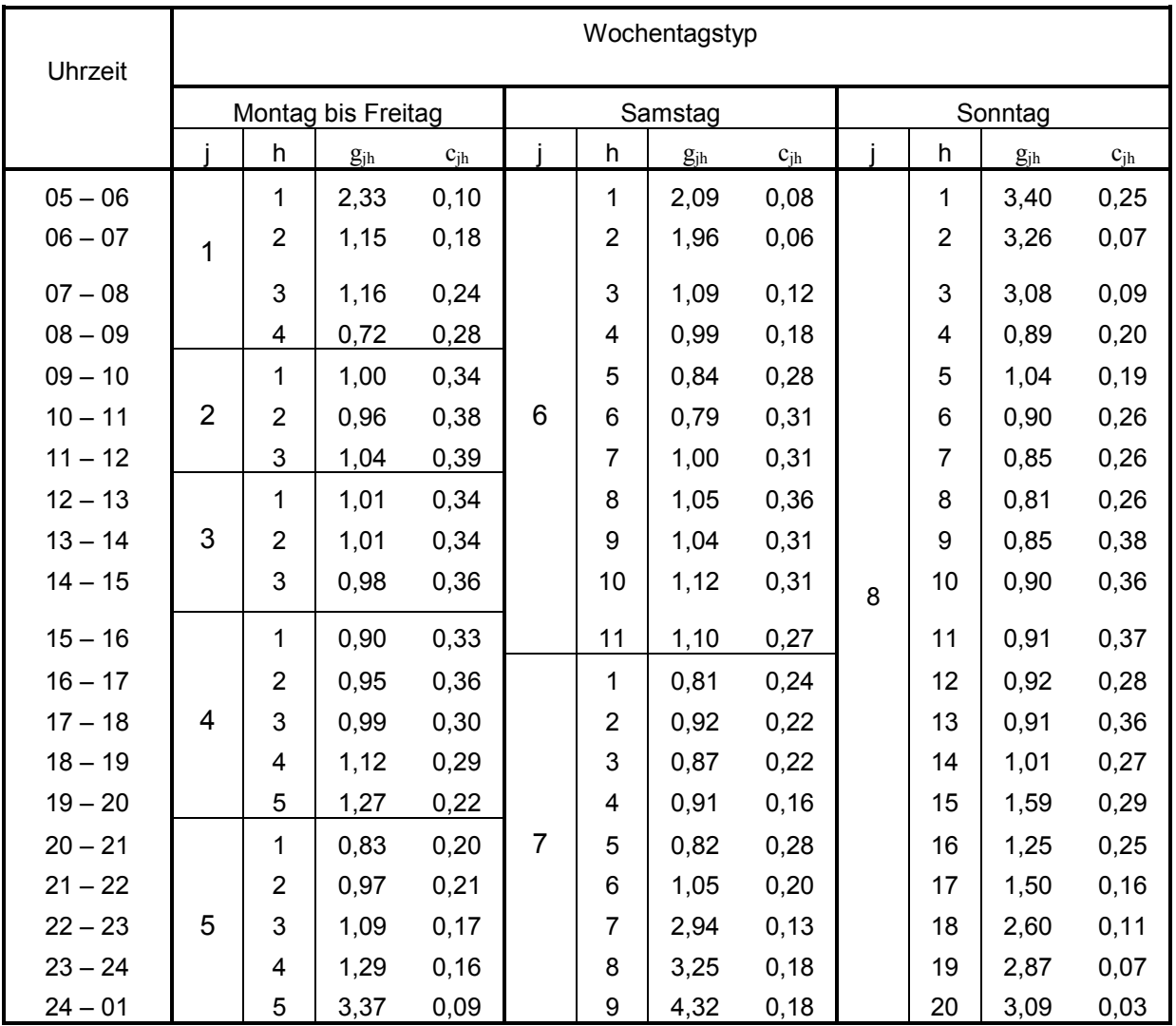

- Betriebstyp: - Betriebstyp: Überwiegend sonstiger Linienverkehr (Überlandlinienverkehr)
- Betriebszweig: Linienverkehr mit Kraftfahrzeugen
- Perioden: - Perioden: Winter, Frühjahr, Herbst

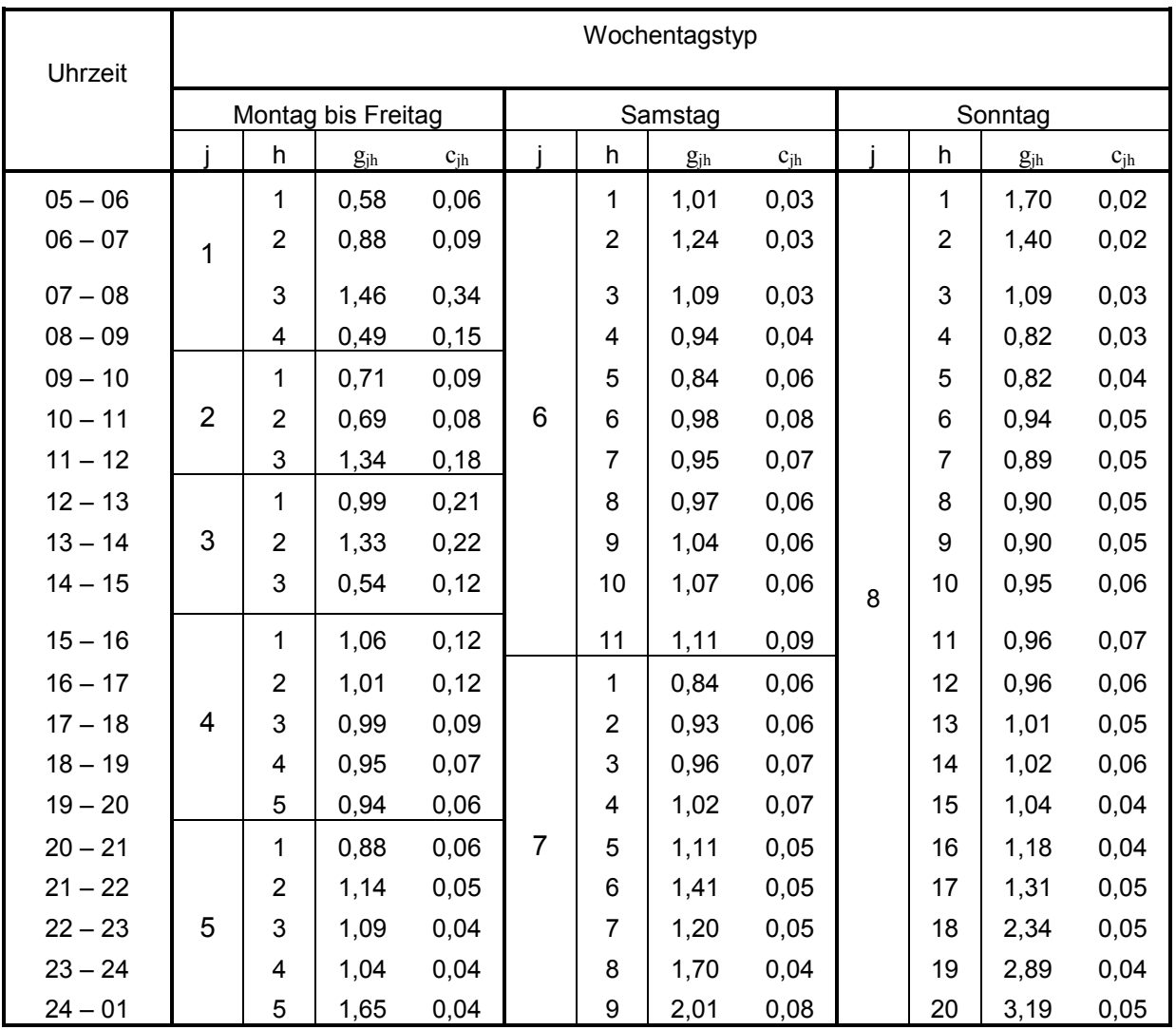

- Betriebstyp: - Betriebstyp: Überwiegend sonstiger Linienverkehr (Überlandlinienverkehr)
- Betriebszweig: Linienverkehr mit Kraftfahrzeugen
- Periode: Sommer

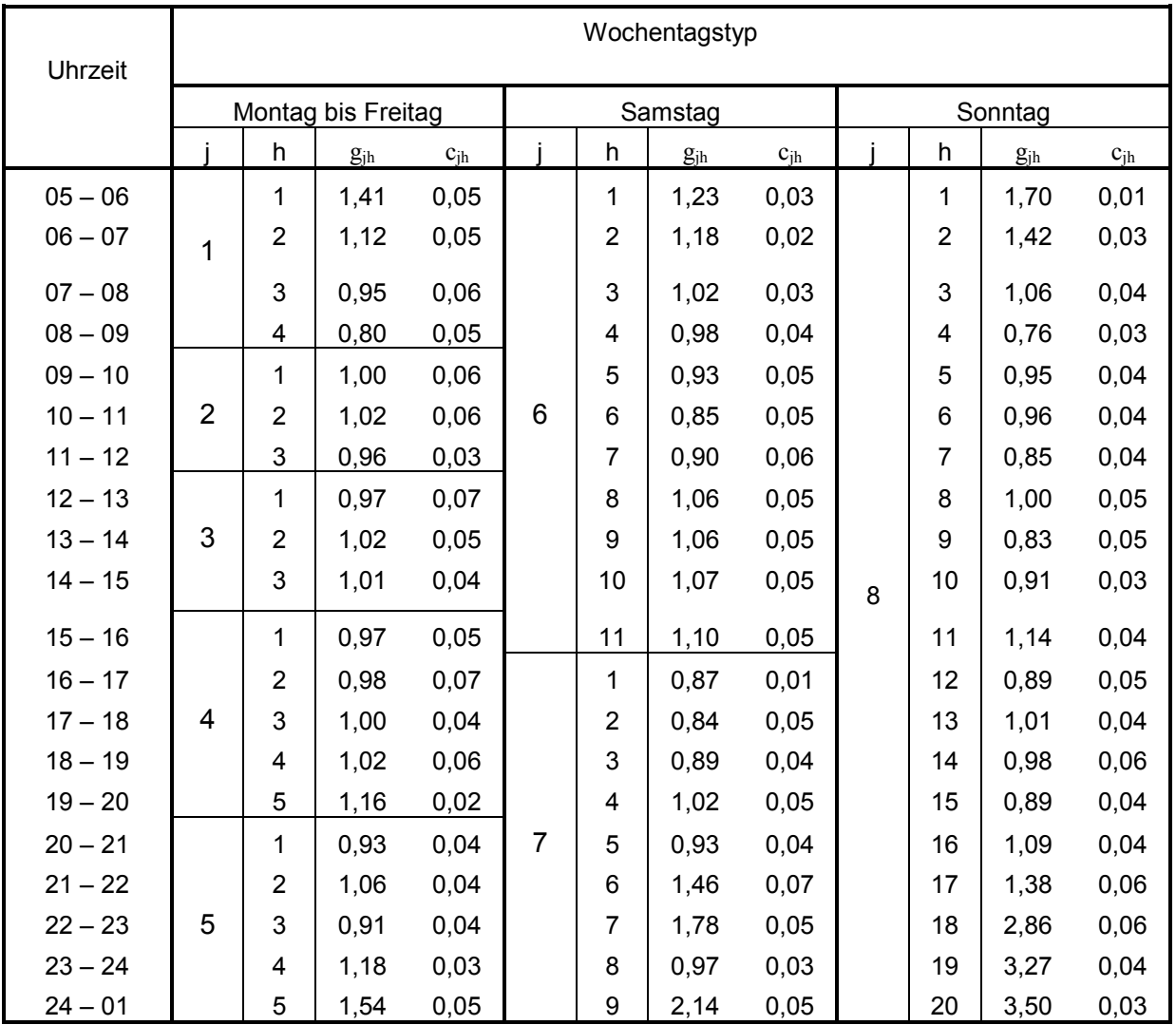